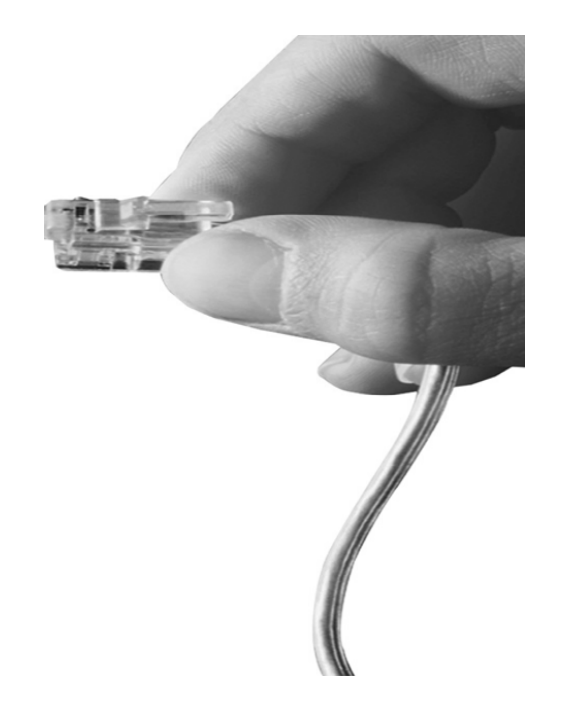

# AP-WBS Window based IP Broadcasting Server

#### TTS (Text to Speech) 방송 UI 사용자 인터페이스 소개

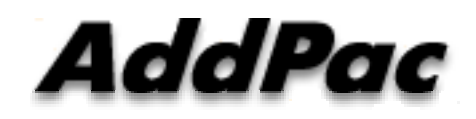

**AddPac Technology**

Sales and Marketing

**www.addpac.com**

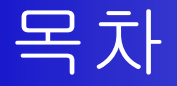

- $\bullet$ 네트워크 다이아그램
- $\bullet$ 주요특징
- $\bullet$ 소프트웨어 요구사항
- 하드웨어 요구사항
- TTS 방송 GUI 예제

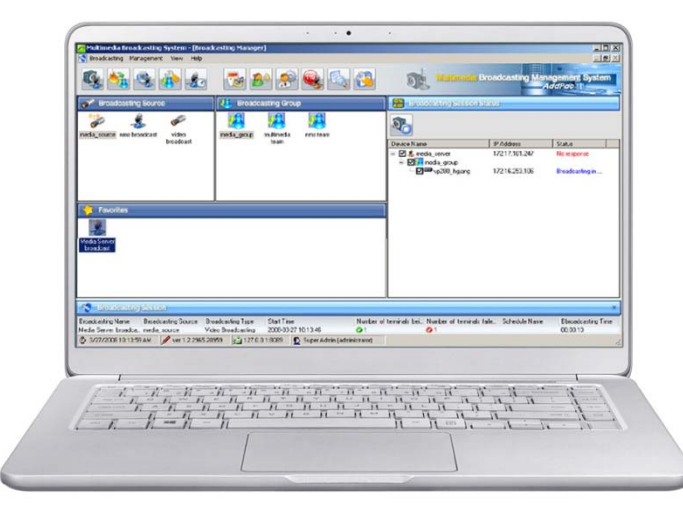

#### Network Configuration

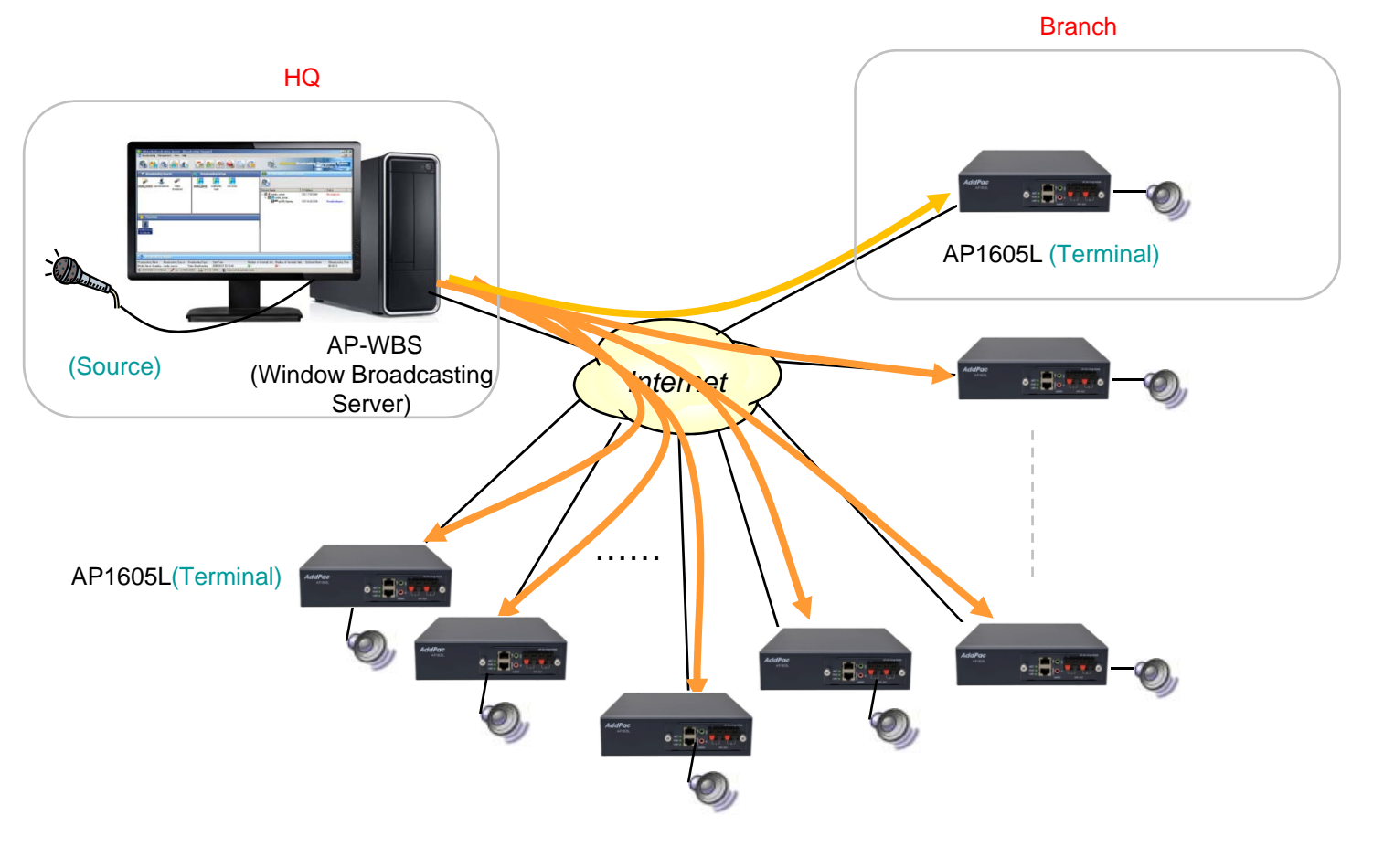

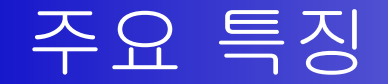

- 윈도우기반 IP 방송서버 기능 지원
- 윈도우기반 IP 방송서버 <sup>+</sup> 방송관리 소프트웨어 일체형
- 유니케스트/멀티캐스트 서비스 지원
- RTP (Real-time Transmission Protocol) 실시간 전송프로토콜 지원
- 다양한 음성 및 오디오 코덱 지원 (G.711, SPEEX, etc)
- 사용자 등록 및 접근 관리 기능
- IP 방송 단말기 관리 기능
- 방송 소소, 방송 그룹, 빠른 방송(자주쓰는방송) 관리 기능
- 예약 및 스케줄 방송
- TTS 방송 기능
- IP 방송 터미널 상태 체크 기능 외.
- 이벤트 로그 기능

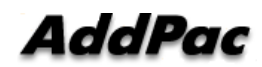

## 소프트웨어 요구사항

- 1. Database : MySQL Server 5.0
- 2. e-MBMS Server
	- •Java JRE 1.5
	- •• e-MBMS Server
- 3. e-MBMS Client
	- e-MBMS Client

## 하드웨어 요구사항

#### 1. e-MBMS Server H/W Requirement

- $\bullet$ CPU: Intel Pentium4 1GHz (minimum)
- $\bullet$ MEMORY: 512Mbyte (minimum)
- $\bullet$ HDD: 40GB
- $\bullet$ OS: Windows XP, Windows 2000, Windows 10...
- 2. e-MBMS Client H/W Requirement
	- •CPU: Intel Pentium Series
	- $\bullet$ MEMORY: 256Mbyte (minimum)
	- $\bullet$ OS: Windows XP, Windows 2000, Windows 10...

## GUI 사용자 인터페이스 예제

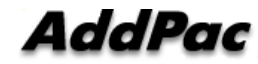

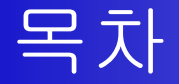

- •WBS 메인 메뉴 화면
- $\bullet$ TTS 방송 등록
- TTS 방송 목록
- TTS 방송 시작

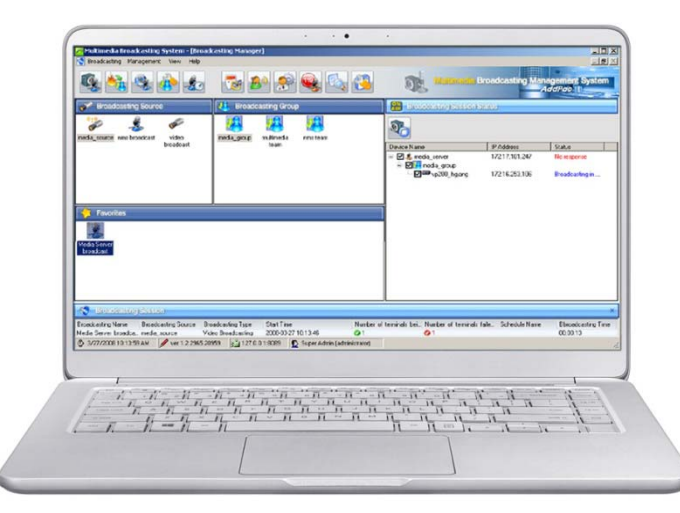

#### WBS 메인 메뉴 화면

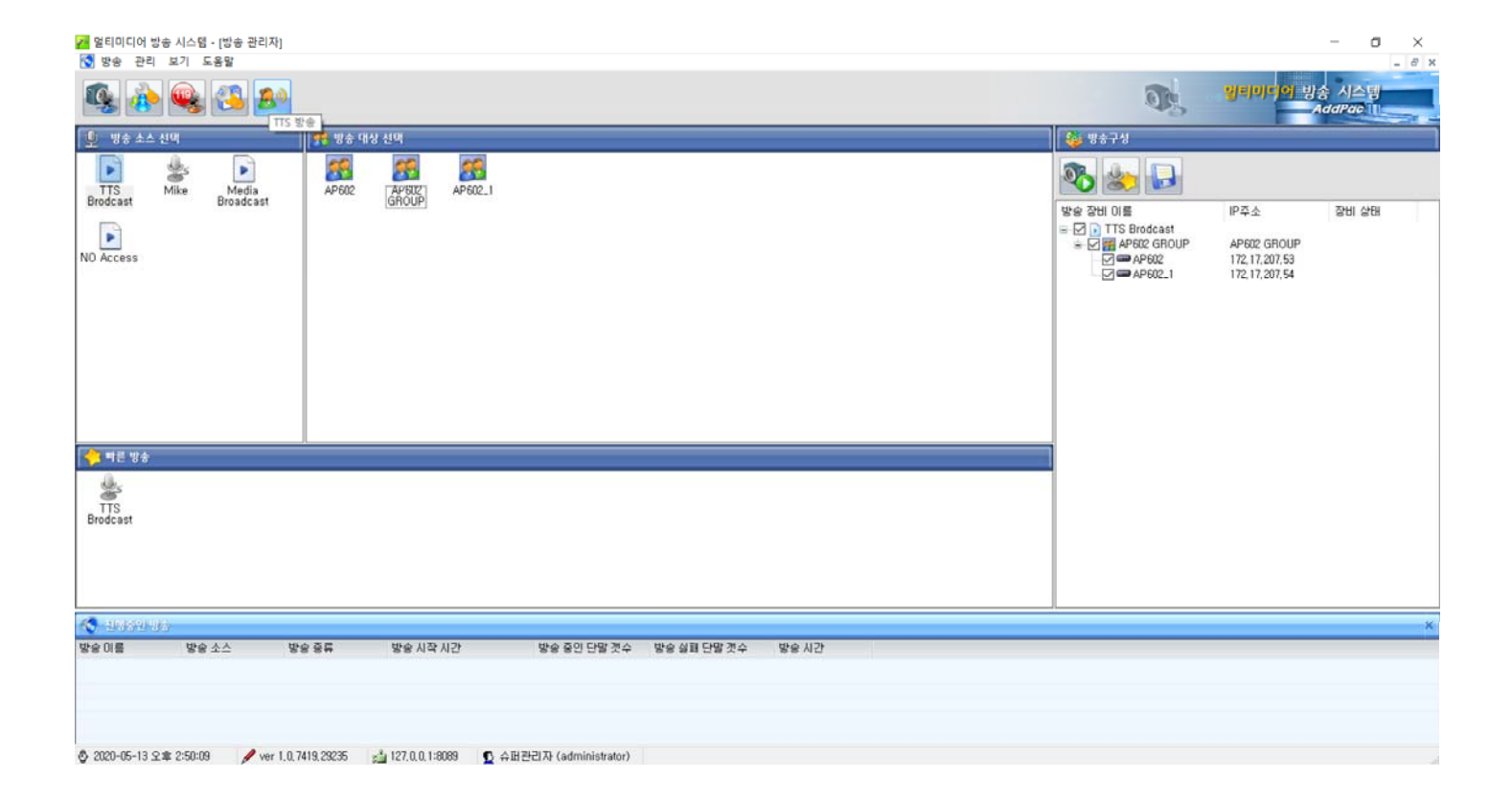

**AddPac** 

## TTS 방송 등록

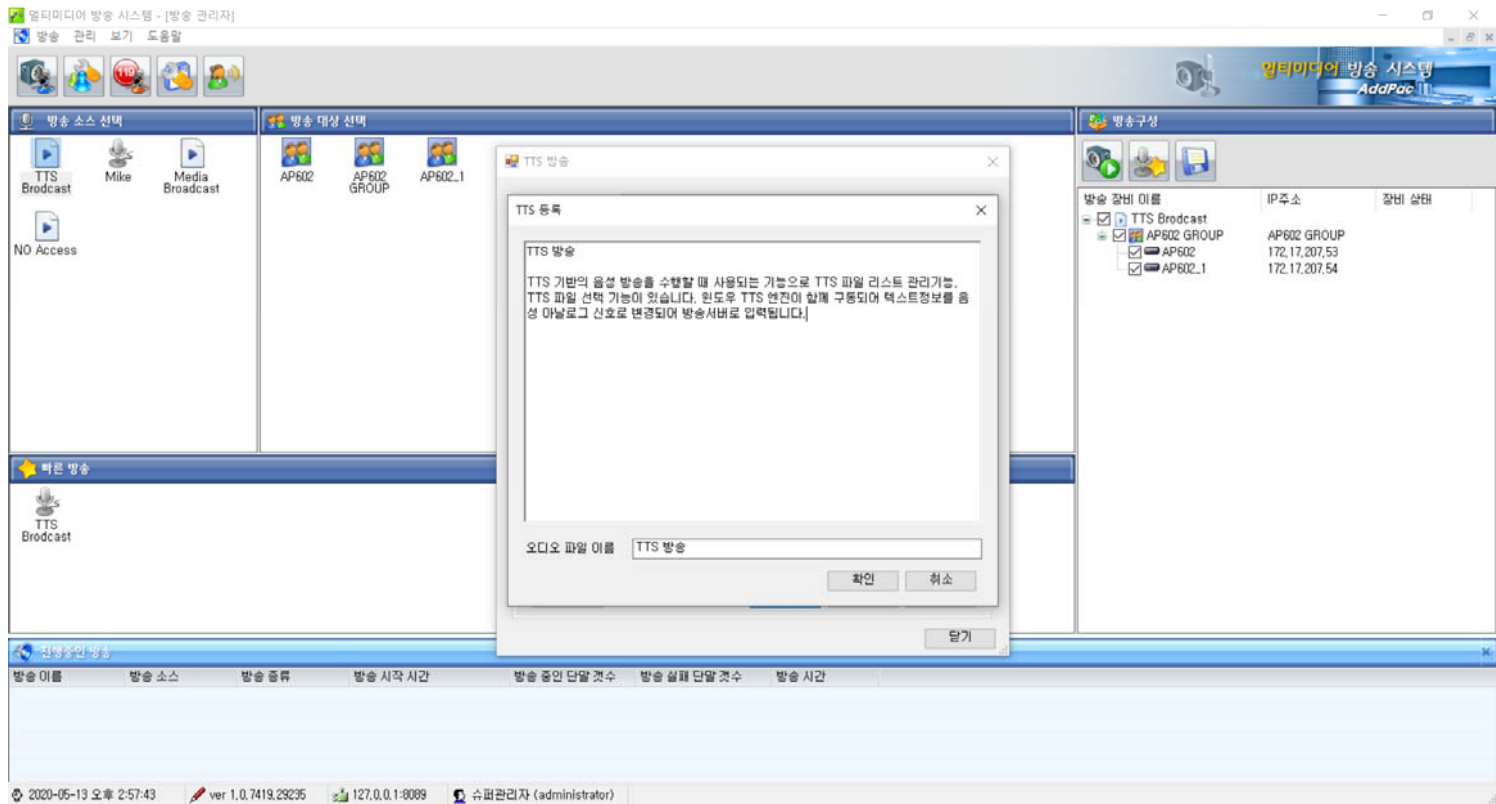

## TTS 방송 목록

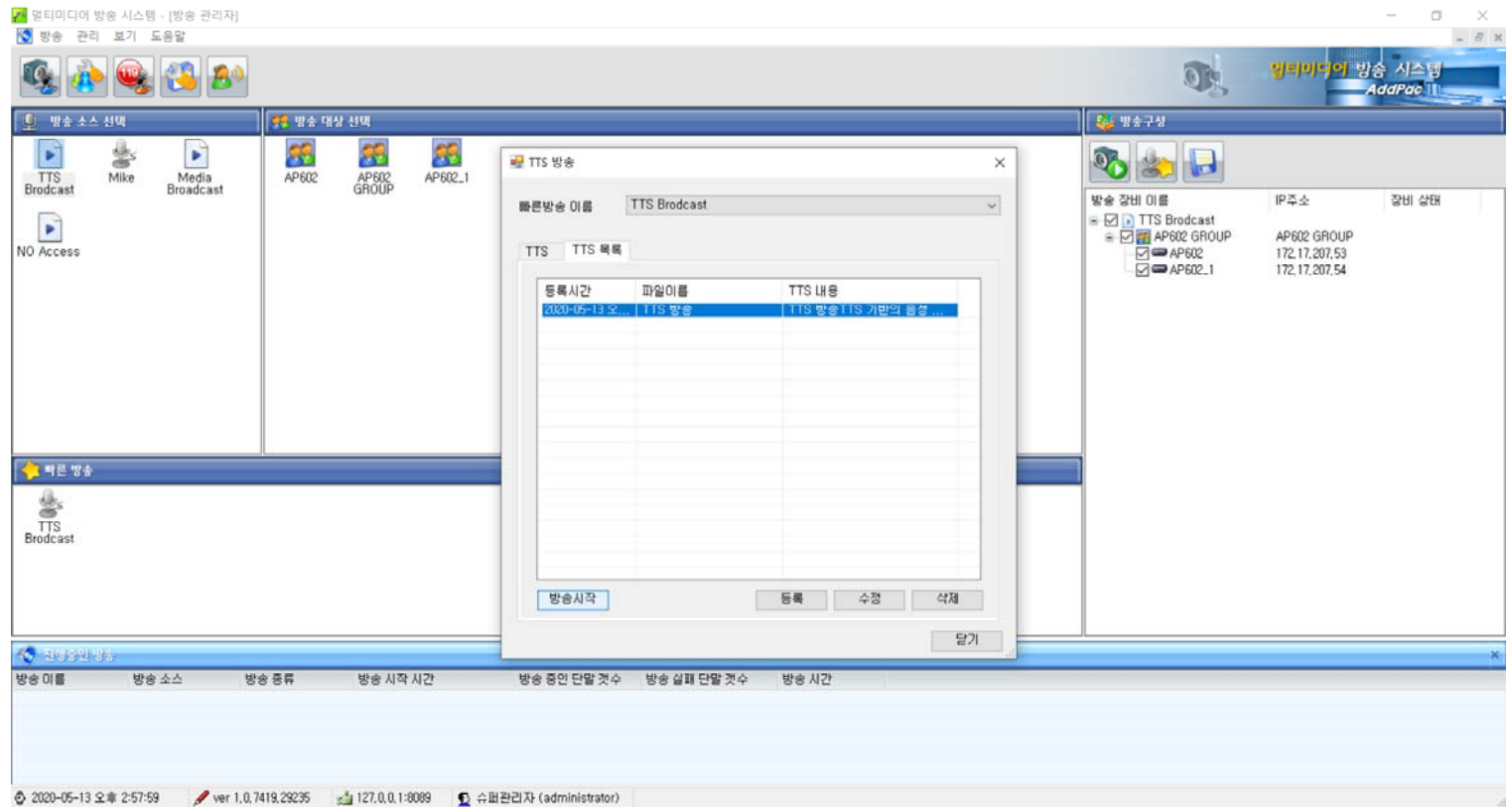

**AddPac** 

#### TTS 방송 시작

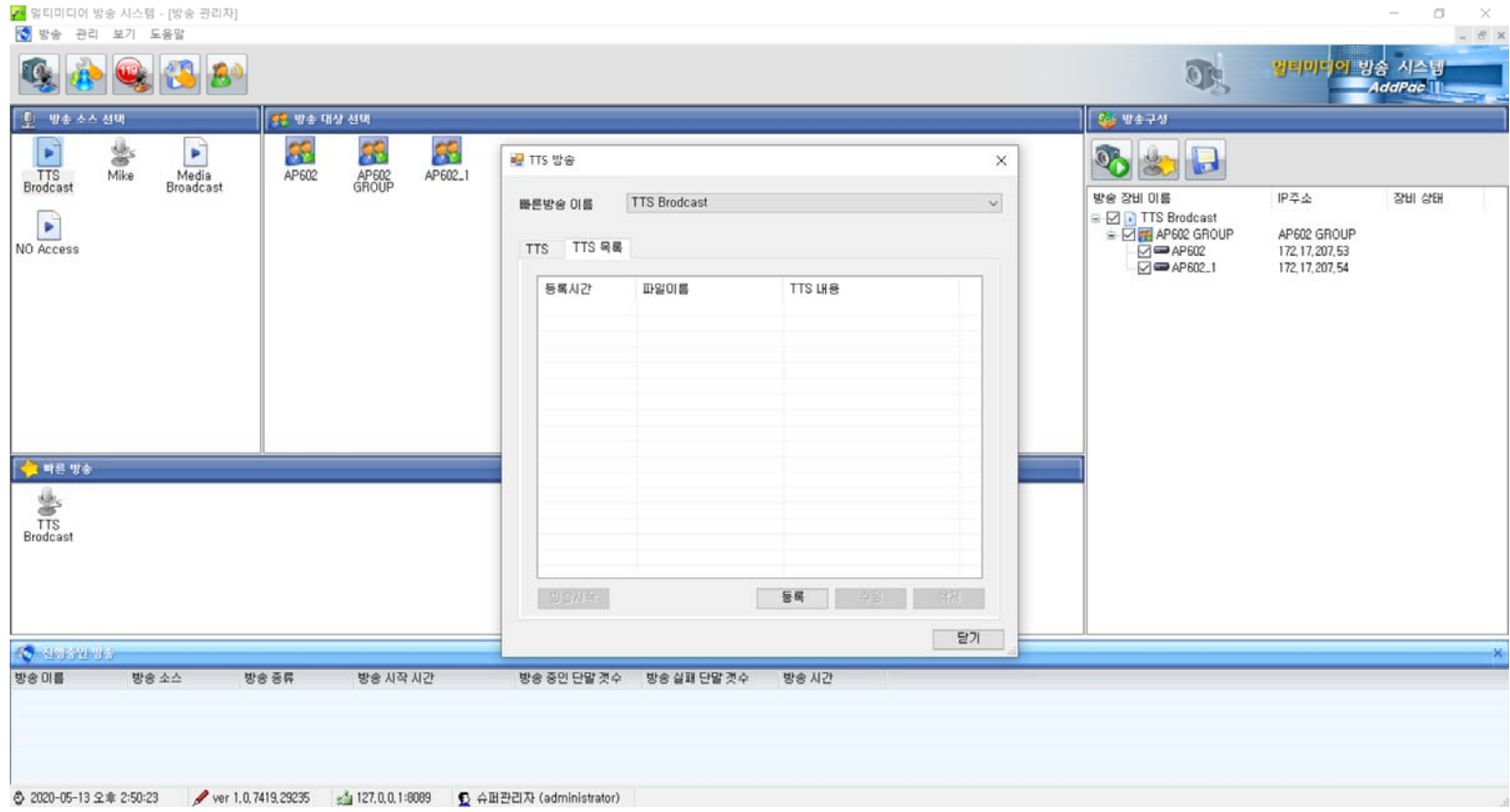

**AddPac** 

**www.addpac.com** 12

# Thank you!

## **AddPac Technology Co., Ltd.** Sales and Marketing

Phone +82.2.568.3848 (KOREA) FAX +82.2.568.3847 (KOREA) E-mail sales@addpac.com

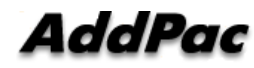